**ตัวอย่างสารบัญภาพ (ชื่อ File p5\_ตัวอย่างสารบัญภาพ.Doc )**

**(สารบัญเริ่มหน้า 11 –ถึงหน้า 20) แต่ไม่แสดงหน้าในหน้าแรกของสารบัญ**

## **สารบัญภาพ**

## ภาพที่ หน้า

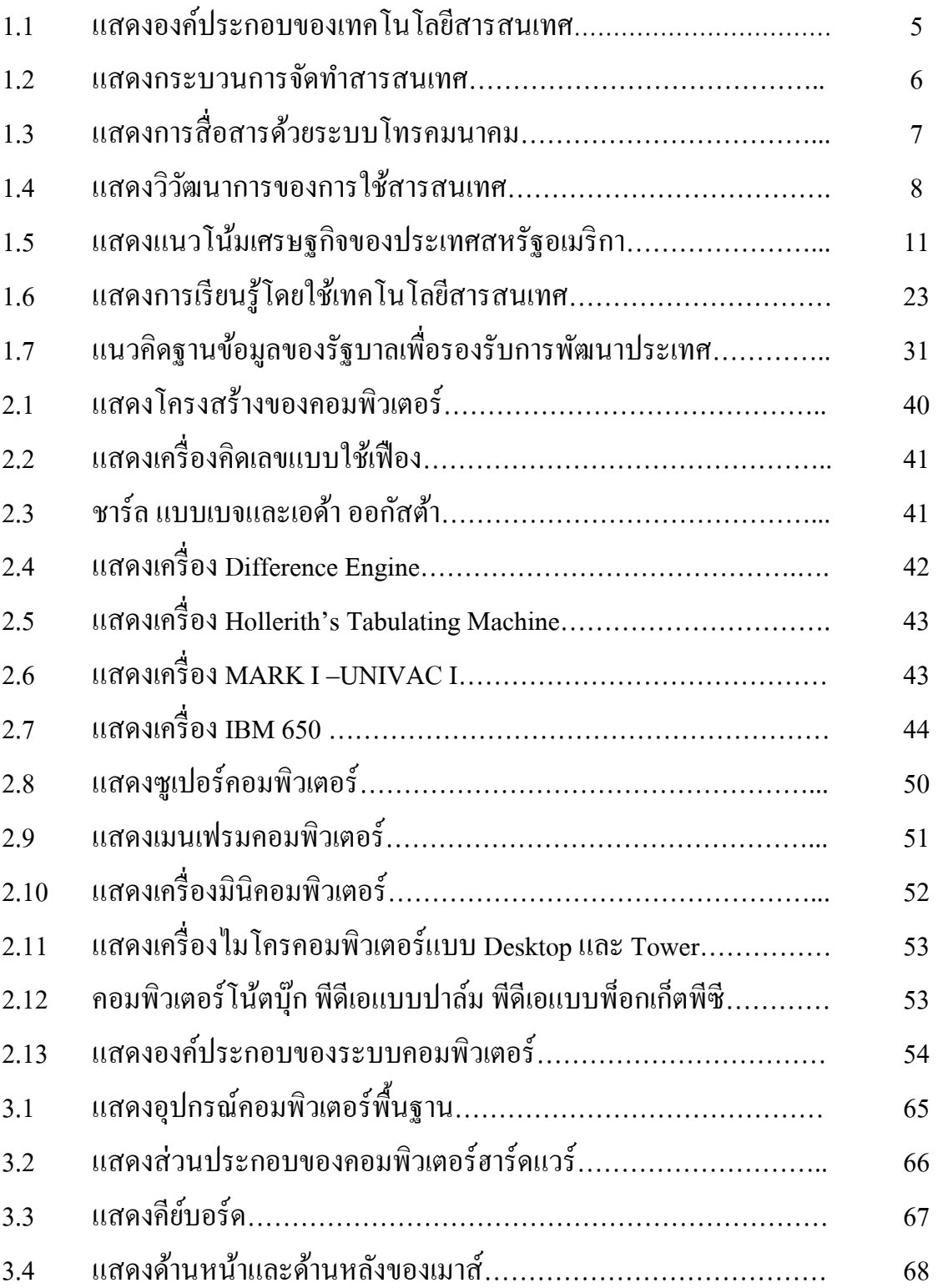

**1.5 นิ้ว**

## ภาพที่ หน้า

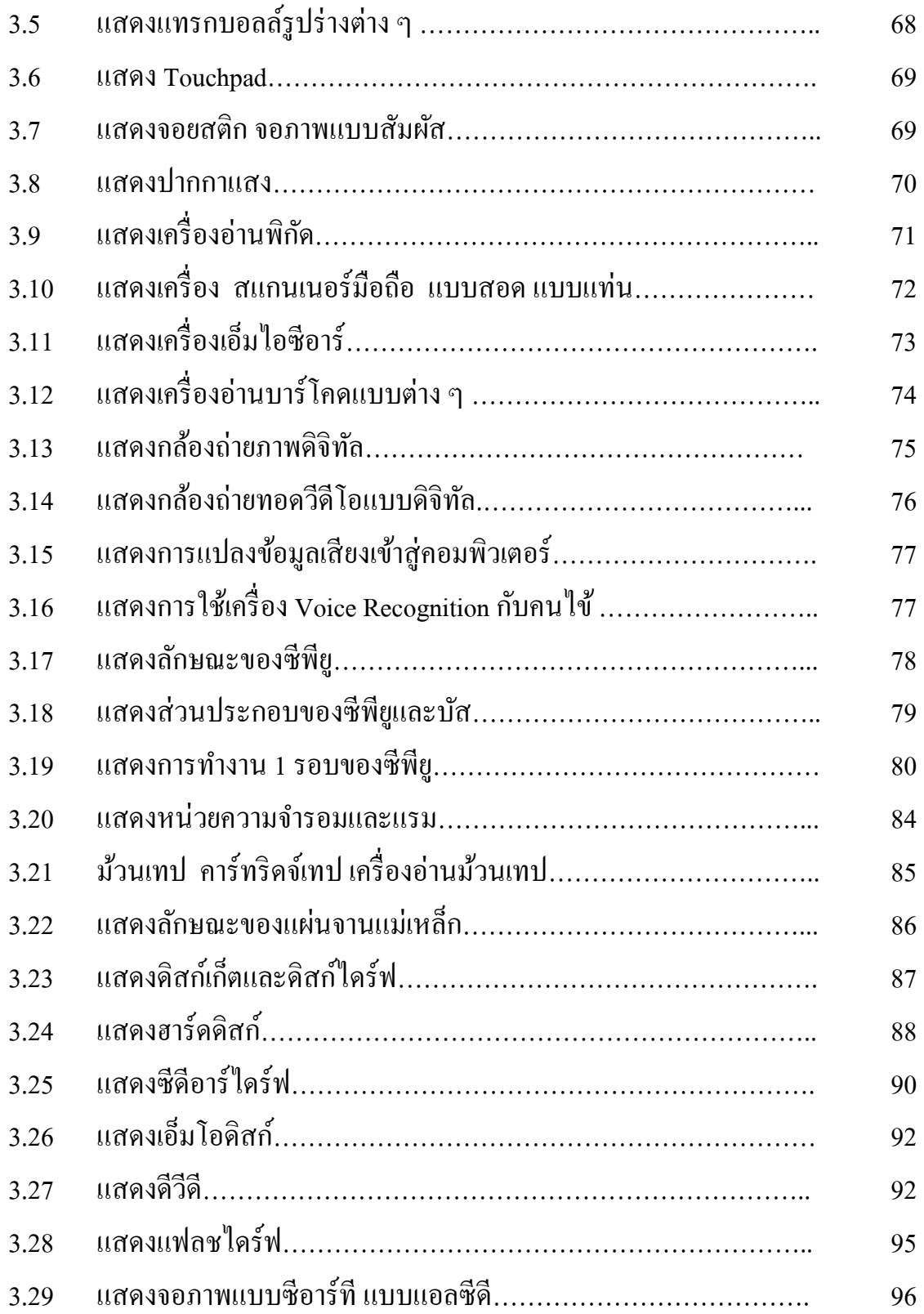